# Guía para marcar correcciones en textos

 $\overline{(\ }$ 

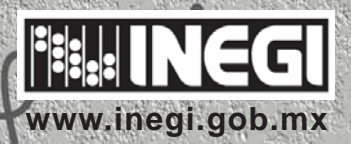

L

**Maritime** 

DR © 2004, **Instituto Nacional de Estadística, Geografía e Informática** Edificio Sede Av. Héroe de Nacozari Sur Núm. 2301 Fracc. Jardines del Parque, CP 20270 Aguascalientes, Ags.

> www. inegi.gob.mx atención.usuarios.inegi.gob.mx

#### **Guía para marcar correcciones en textos**

Impreso en México

Esta publicación consta de 250 ejemplares y se terminó de imprimir en el mes de diciembre de 2004 en los talleres gráficos del **Instituto Nacional de Estadística, Geografía e Informática** Av. Héroe de Nacozari Núm. 2301 Sur, Acceso 11, P.B. Fracc. Jardines del Parque, CP 20270 Aguascalientes, Ags. **México**

# **Presentación**

Dentro de la generación de toda publicación, existe un proceso llamado corrección ortotipográfica, en el que se busca dar un orden y unidad a los textos que la integran. Este paso genera la necesidad de una comunicación entre las áreas que en él intervienen.

Es prioritario que esta comunicación proporcione clara y brevemente la forma de interpretar las correcciones y modificaciones que se deben realizar en los textos; por lo cual se ha establecido un sistema de signos propios para facilitar su marcaje y corrección, estos signos tienen un carácter manuscrito y se señalan tanto en el interior como en los márgenes del texto.

Hay dos clases de marcas: el **signo** y la **llamada.** El signo indica el tipo de corrección que debe hacerse y la llamada señala la letra, palabra o espacio objeto de la corrección.

Las directrices contenidas, en esta **Guía para marcar correcciones en textos**, están basadas en el desarrollo de nuestra propia práctica profesional y tienen como objetivo facilitar el proceso de corrección y edición de las publicaciones que produce el **Instituto.**

#### **NOTA**

A continuación, se describen los principios y el uso de caracteres concretos así como ejemplos de su marcaje y aplicación. Cabe aclarar que por tratarse de signos con un carácter manuscrito la forma en que se marque la corrección puede variar -dependiendo de las necesidades y características del texto, así como de la persona que efectue el marcaje- mas no así el signo.

Es la intención que los conceptos aquí recopilados, sirvan de apoyo a todas aquellas personas que de una u otra manera se encuentren involucradas en el proceso editorial, tomando en consideración que este documento es complementario a otras publicaciones normativas que tratan con mayor profundidad diversos temas, ya sean editoriales o linguísticos; dentro de estos proyectos pueden señalarse los documentos: *Normatividad Editorial*, *Criterios Normativos de Estilo Editorial*,*Uso y Aplicación del Logotipo*, *Logotipo y Tipografía Institucional*, así como el *Manual Institucional de Comunicación Escrita para la Redacción de Productos del INEGI*; mismos que se encuentran disponibles para su consulta en el portal institucional (**http://intranet.sneig.inegi.gob.mx** en la sección Normatividad Editorial).

#### **BARRA**

Signo: **/**

Llamada: Señala en dónde se debe realizar una corrección.

#### **ejemplo marcado:**

En la mayoría de las culturas, la notación del lenguaje precede *d*#la de otras disciplinas, como la geografía o la música.

**/ eliminar**

#### **ejemplo corregido:**

En la mayoría de las culturas, la notación del lenguaje precede a la de otras disciplinas, como la geografía o la música.

#### **INTRODUCIR / AGREGAR**

Signo:

Llamada: Insertar letras, palabras o signos ortográficos faltantes.

#### **ejemplo marcado:**

Todos los sistemas o códigos simbolicos, parten de la primicia de que el autor y el lector tienen una experiencia cultural común.

La forma escrita de un lenguaje es visible, la hablada es invisible, pero la diferencia de los sistemas se extiende más allá de la<sub>d</sub>frma. o

# **ejemplo corregido:**

Todos los sistemas o códigos simbólicos, parten de la primicia de que el autor y el lector tienen una experiencia cultural común.

La forma escrita de un lenguaje es visible, la hablada es invisible, pero la diferencia de los sistemas se extiende más allá de la forma.

#### **SUPRIMIR**

Signo:

φ

Llamada: Elimina letras, palabras, párrafos, elementos o espacios.

# **ejemplo marcado:**

La escritura alimentó él crecimiento de la literatura, facilitando **/´** /facilitando la diseminación de las ideas.

# **ejemplo corregido:**

La escritura alimentó el crecimiento de la literatura, facilitando la diseminación de las ideas.

#### **ABRIR ESPACIO**

 $\frac{1}{2}$   $\frac{1}{2}$ Signo:

Llamada: Indica abrir espacio entre letras palabras, renglones o párrafos.

#### **ejemplo marcado:**

pio marcado:<br>Los atributos formales delas fuentes son las unidades que aluden al diseño y construcción de un tipo de letra y son:

- Construcción Forma Espesor
	-
- Caracteresclave Decoración
- Modulación Proporciones Terminales

# **ejemplo corregido:**

Los atributos formales de las fuentes son las unidades que aluden al diseño y construcción de un tipo de letra y son:

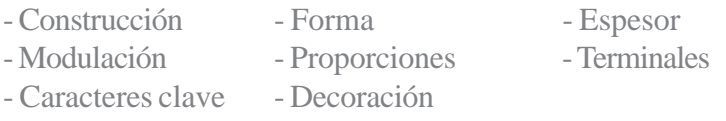

#### **CERRAR ESPACIO**

Signo:

 $\phi \theta$ 

Llamada: Indica cerrar espacio entre letras, palabras, renglones o párrafos.

#### **ejemplo marcado:**

Nunca hay que terminar o empezar una columna o página con una línea suelta. Normalmente (el mínimo es de dos o tres) y es conveniente, evitar terminar un párrafo con una palabra suelta.

# **ejemplo corregido:**

Nunca hay que terminar o empezar una columna o página con una línea suelta. Normalmente (el mínimo es de dos o tres) y es conveniente, evitar terminar un párrafo con una palabra suelta.

#### **ALTAS**

Signo:  $\hat{A}^1$  a (el uso de uno u otro signo es correcto)

Llamada: Cambiar bajas (minúsculas) por altas (mayúsculas).

#### **ejemplo marcado:**

La FontShop Internacional ( fsi por sus siglas en inglés) fue fundada por  $\hat{f}$ ik  $\hat{f}$ piekerman en 1989, para distribuir los tipos postscript directamente a los usuarios finales.

# **ejemplo corregido:**

La FontShop Internacional ( FSI por sus siglas en inglés) fue fundada por Erik Spiekerman en 1989, para distribuir los tipos postscript directamente a los usuarios finales.

#### **BAJAS**

Signo:  $\overline{A}$  (el uso de uno u otro signo es correcto)

Llamada: Cambiar altas (mayúsculas) por bajas (minúsculas).

# **ejemplo marcado:**

En 1948, los INGENIEROS Claude Elwood y Shannon Warren propusieron el primer modelo de teoría de  $\sum a$ comunicación.

# **ejemplo corregido:**

En 1948, los ingenieros Claude Elwood y Shannon Warren propusieron el primer modelo de teoría de la comunicación.

# **ALTAS/bajas**

Signo: A/b

Llamada: Indica dejar en altas (mayúscula) la primer letra de la palabra o palabras, y las demás letras, en bajas (minúsculas).

# **ejemplo marcado:**

El doctor Peter Karow inventó un programa de diseño que permitía convertir a dibujos los contornos digitales e intercalar diferentes espesores de tipo dentro de un mismo diseño este programa se llama IKARUS.

**A/b**

# **ejemplo corregido:**

El doctor Peter Karow inventó un programa de diseño que permitía convertir a dibujos los contornos digitales e intercalar diferentes espesores de tipo dentro de un mismo diseño este programa se llama Ikarus.

*Guía para marcar correcciones en textos*

#### **VERSALES/VERSALITAS**

Signo: **V/v**

Llamada: Indica dejar en *mayúscula grande* (versal) la primer letra de la palabra o palabras, y las demás letras, en *mayúsculas pequeñas* (versalitas).

#### **ejemplo marcado:**

IV. Jerarquías Tipográficas **V/v**

#### **ejemplo corregido:**

IV. JERARQUÍAS TIPOGRÁFICAS

#### **CURSIVAS / ITÁLICA**

Signo: **C** 

Llamada: Indica que la tipografía tenga cierta inclinación.

#### **ejemplo marcado:**

Ikarus siguió siendo el programa estándar para los fabricantes de tipos hasta la aparición de varios software de diseño para la plataforma macintosh. **C**

#### **ejemplo corregido:**

Ikarus siguió siendo el programa estándar para los fabricantes de tipos hasta la aparición de varios *software* de diseño para la plataforma macintosh.

#### **INTRODUCIR SANGRÍA**

Signo:

Llamada: Indica que el renglón inicie más adentro que los otros.

# **ejemplo marcado:**

La manera más limpia de indicar el principio de un párrafo es la sangría, que proviene de la omisión del símbolo ¶ que se usaba antiguamente.

# **ejemplo corregido:**

 La manera más limpia de indicar el principio de un párrafo es la sangría, que proviene de la omisión del símbolo ¶ que se usaba antiguamente.

# **ELIMINAR SANGRÍA**

Signo:

Llamada: Suprime los blancos al inicio de párrafo.

# **ejemplo marcado:**

l.

 Si el párrafo empieza en caja (esto es sin sangría) sin incremento del valor de la interlínea, puede confundirse fácilmente con el párrafo anterior.

# **ejemplo corregido:**

Si el párrafo empieza en caja (esto es sin sangría) sin incremento del valor de la interlínea, puede confundirse fácilmente con el párrafo anterior.

**6**

#### **BOLD / NEGRITAS**

Signo: **B**

Llamada: Se usa cuando se requiere resaltar un texto.

## **ejemplo marcado:**

El INEGI presenta esta guía para el marcaje de correcciones **B** en textos, con la finalidad de homogeneizar criterios entre las áreas que generan las publicaciones institucionales.

# **ejemplo corregido:**

El **INEGI** presenta esta guía para el marcaje de correcciones en textos, con la finalidad de homogeneizar criterios entre las áreas que generan las publicaciones institucionales.

#### **MEDIUM / NORMAL**

Signo: **M**

Llamada: Indica que en el texto señalado se debe utilizar el estilo normal de la fuente tipográfica.

#### **ejemplo marcado:**

Puede ser útil la negrita para los titulares o para dar énfasis, pero seguramente se **podría** cumplir esta función de igual forma empleando otro tipo de estilo. **M**

#### **ejemplo corregido:**

Puede ser útil la negrita para los titulares o para dar énfasis, pero seguramente se podría cumplir esta función de igual forma empleando otro tipo de estilo.

#### **TABULADO**

Signo:

Llamada: Indica dejar espacio en blanco alineado del lado izquierdo de un párrafo, línea, letra, inciso, etcétera.

## **ejemplo marcado:**

Léxico. Con este término nos referimos a la rama de la linguística que trata del conjunto de palabras o vocabulario de una lengua.

#### **ejemplo corregido:**

Léxico. Con este término nos referimos a la rama de la linguística que trata del conjunto de palabras o vocabulario de una lengua.

#### **ALINEAR**

#### Signo:

 $\lfloor$   $\rfloor$ 

Llamada: Indica alinear renglones, incisos, letras, párrafos o palabras en un texto, ya sea a la derecha o a la izquierda.

#### **ejemplo marcado:**

Etiquetas de clase abreviadas

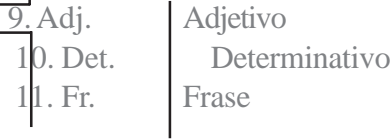

#### **ejemplo corregido:**

Etiquetas de clase abreviadas

- 9. Adj. Adjetivo
- 10. Det. Determinativo
- 11. Fr. Frase

#### **CENTRAR**

Signo:

Llamada: Se utiliza para centrar letras, palabras, títulos, párrafos, pies de páginas, etcétera.

# **ejemplo marcado:**

 **Tipo y Rotulación** La escritura manual comporta el uso de la mano y una herramienta, como un cincel, pluma o pincel, y más recientemente, también podría involucrar al *software* de ordenador.

# **ejemplo corregido:**

# **Tipo y Rotulación**

La escritura manual comporta el uso de la mano y una herramienta, como un cincel, pluma o pincel, y más recientemente, también podría involucrar al *software* de ordenador.

#### **CALLEJÓN**

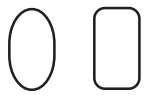

Signo:  $\begin{pmatrix} \cdot & \cdot \\ \cdot & \cdot \end{pmatrix}$  (el uso de uno u otro signo es correcto)

# Llamada: Suprime los callejones generados al inicio o fin de los párrafos.

#### **ejemplo marcado:**

Como muchos de los tipos que nos encontramos en la vida cotidiana no fueron diseñados originalmente para los sistemas de composición que se utilizan cotidianamente.

# **ejemplo corregido:**

Como muchos de los tipos que nos encontramos en la vida cotidiana no fueron diseñados originalmente para los sistemas de composición que se utilizan cotidianamente.

#### **TRANSPOSICIÓN DE PALABRAS O FRASES**

Signo:

**3 2 1**

Llamada: Cambia el orden de las palabras o frases.

# **ejemplo marcado:**

Existen tres formas **i** de principales tipos para edición en la red. El uso de fuentes True Type estándar( como las cargadas **2** especialmente por microsoft...)

# **ejemplo corregido:**

Existen tres formas principales de usar tipos para edición en la red. El uso de fuentes True Type estándar (como las cargadas especialmente por microsoft...)

# **TRANSPOSICIÓN DE LETRAS**

Signo:

Llamada: Cambia el orden de las letras.

# **ejemplo marcado:**

Edición. Conjunto de operaciones propias a la publicación de un impreso cualquiera.

# **ejemplo corregido:**

Edición. Conjunto de operaciones previas a la publicación de un impreso cualquiera.

#### **ERROR EN CAPTURA**

Signo:

Llamada: Indica que el texto está mal capturado en su mayor parte.

#### **ejemplo marcado: tipografía**

La función de la topigarfía es comunicar un mensaje de modo que transmita eficazmente sus significados intrlectal v emocional. **intelectual**

#### **ejemplo corregido:**

La función de la tipografía es comunicar un mensaje de modo que transmita eficazmente sus significados intelectual y emocional.

#### **PUNTO Y APARTE**

Signo:

Llamada: Indica que en un texto se requiere punto y aparte.

#### **ejemplo marcado:**

La tipografía se ocupa de estructurar y organizar el lenguaje visual. El diseño de tipos se ocupa de la creación de las unidades que deben organizarse, los caracteres que constituyen un tipo. El diseño de la forma del tipo y la tipografía están encaminados a transmitir un mensaje.

#### **ejemplo corregido:**

La tipografía se ocupa de estructurar y organizar el lenguaje visual. El diseño de tipos se ocupa de la creación de las unidades que deben organizarse, los caracteres que constituyen un tipo.

El diseño de la forma del tipo y la tipografía están encaminados a transmitir un mensaje.

#### **PUNTO Y SEGUIDO**

Signo:  $\subset$ 

Llamada: Se utiliza cuando se desea unir un texto en un solo párrafo.

#### **ejemplo marcado:**

Fuentes. Se entiende por fuentes las influencias genéricas que inspiran una forma de letra.

Su clasificación surgió como consecuencia del análisis de los antecedentes de las categorías existentes.

# **ejemplo corregido:**

Fuentes. Se entiende por fuentes las influencias genéricas que inspiran una forma de letra. Su clasificación surgió como consecuencia del análisis de los antecedentes de las categorías existentes.

#### **NÚMERO O LETRA COMO EXPONENTE / ÍNDICE**

Signo:  $\sqrt{3}$   $\sqrt{4}$ 

Llamada: Para indicar números y letras exponenciales.

# **ejemplo marcado:**

Las anotaciones de unidades pueden ponerse abreviadas, en cuyo caso se adoptarán las establecidas por el Sistema Internacional de Unidades; por ejemplo: km2, m2, cm3, etcétera.

# **ejemplo corregido:**

Las anotaciones de unidades pueden ponerse abreviadas, en cuyo caso se adoptarán las establecidas por el Sistema Internacional de Unidades; por ejemplo:  $km^2$ ,  $m^2$ ,  $cm^3$ , etcétera.

*Guía para marcar correcciones en textos*

#### **NÚMERO O LETRA COMO SUBÍNDICE**

Signo:  $\hat{4}$   $\hat{6}$ 

Llamada: Indica manejar el caracter como subíndice.

#### **ejemplo marcado:**

El sistema de observación para el ajuste expresado algebraicamente, es el siguiente:

p1 =(a1 A+b1 B...n1 N)=p1(l1 +v1 )

# **ejemplo corregido:**

El sistema de observación para el ajuste expresado algebraicamente, es el siguiente:

 $p_1 = (a_1A + b_1B...n_1N) = p_1(1_1 + v_1)$ 

# **Glosario**

**Formación.** Ubicación de los textos y elementos dentro de la caja tipográfica.

**Callejón.** Se presenta cuando dos o más líneas terminan con sílaba, letra, guión de corte de palabra o signos de puntuación u ortográficos idénticos, causando confusión al lector así como un efecto visual antiestético.

**Huérfano.** Se forma cuando por separación silábica, la extensión de la última palabra de un texto es menor al blanco de la sangría (se aconseja que la última línea la formen por lo menos cinco caracteres y el punto final).

**Párrafo.** Es cada una de las divisiones de un texto, indicada al principio por una mayúscula y al final por un punto y aparte.

**Signos de Corrección.** Conjunto de signos convencionales que permiten alterar o corregir un texto. Tienen caracter manuscrito y se marcan tanto al interior del texto como en los márgenes.

**Transposición.** Cambiar de orden o sitio una palabra o letra en una frase.

**Versales y versalitas.** Los caracteres suelen dividirse ya sea por sus elementos, por su estilo o familia, y por su figura; en la divisón por figura, se denomina *versales* a las mayúsculas. En cuanto al término *versalitas*, éste hace referencia a la letra mayúscula de igual o parecido tamaño a la minúscula del mismo cuerpo, tipo o clase, es decir lo que marca la diferencia entre una y otra clasificación es el tamaño y no la forma.

**Viuda.** Se llama así a la última línea corta o completa de un párrafo anterior que se presenta como inicio de una página o columna (el mínimo deben ser dos o tres líneas).

**MÉXICO**